Code Injection on iOS 8 for the Greater Good

Alban Diquet - @nabla\_c0d3 Angela Chow - @paranoid\_angela Eric Castro - @\_eric\_castro

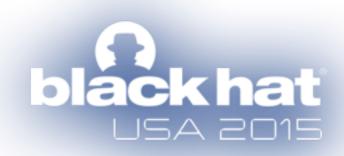

# About Us

- Alban: Engineering/security lead at Data Theorem
- Eric: iOS R&D at Data Theorem
- Angela: Paranoids (security) at Yahoo

# Agenda

- TrustKit: effortless SSL pinning for iOS and OS X
- Dynamic libraries and iOS 8
- Function hooking on a non-jailbroken device

# Agenda

- TrustKit: effortless SSL pinning for iOS and OS X
- Dynamic libraries and iOS 8
- Function hooking on a non-jailbroken device

- Goal: Create an SSL pinning library for iOS
- Needed a usable solution that works in real-world Apps
- Collaborated with the Yahoo mobile & security teams

# SSL Pinning at Yahoo

- Goal: SSL pinning for Yahoo's mobile Apps
  - Easy project, right?

# SSL Pinning at Yahoo

- Goal: SSL pinning for Yahoo's mobile Apps
  - Easy project, right?
- But...
  - Technical challenges: What and how to pin?
  - Operational challenges: How to get buy-in from product team?

# Technical Challenges

- What to pin?
  - Certificate or public key?
    - Best practice is Subject Public Key Info
      - No API on iOS to extract SPKI from a certificate...
- Most libraries and examples are doing it wrong
  - Comparing the whole certificate or public key

# Technical Challenges

- How to pin?
  - Find and modify every single instance of NSURLConnection, NSURLSession?
    - Or better: use method swizzling
  - Problem: no public API for customizing certificate validation in *UIWebView*
    - Not even swizzling would work

# Operational Challenges

- How to get buy-in from the product team?
  - Blocking attackers is a good cause but...

# Operational Challenges

- How to get buy-in from the product team?
  - Blocking attackers is a good cause but...
    - What if we block the wrong connections?

# Operational Challenges

- How to get buy-in from the product team?
  - Blocking attackers is a good cause but...
    - What if we block the wrong connections?
- Answer: a report-only mode
  - Shows what connections would be blocked and why
  - Easier to decide on whether pinning should be enforced or not

# SSL Pinning at Yahoo

- No existing iOS library supported any of these requirements
  - SPKI pinning
  - Report-only mode
  - Easy to deploy but works on all networking APIs
- Met with Data Theorem and started a collaboration:)

We solved these challenges

- We solved these challenges
  - TrustKit works transparently on all Apple APIs

# iOS Network Stack

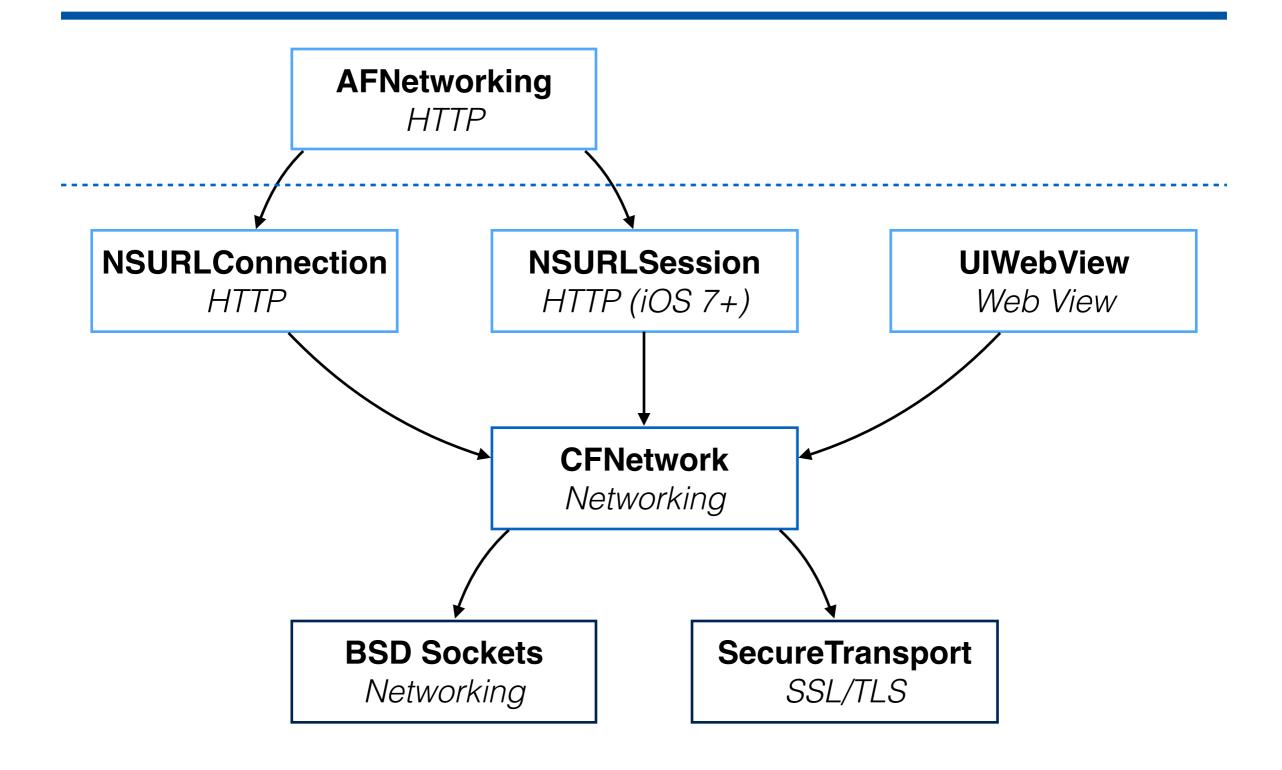

# iOS Network Stack

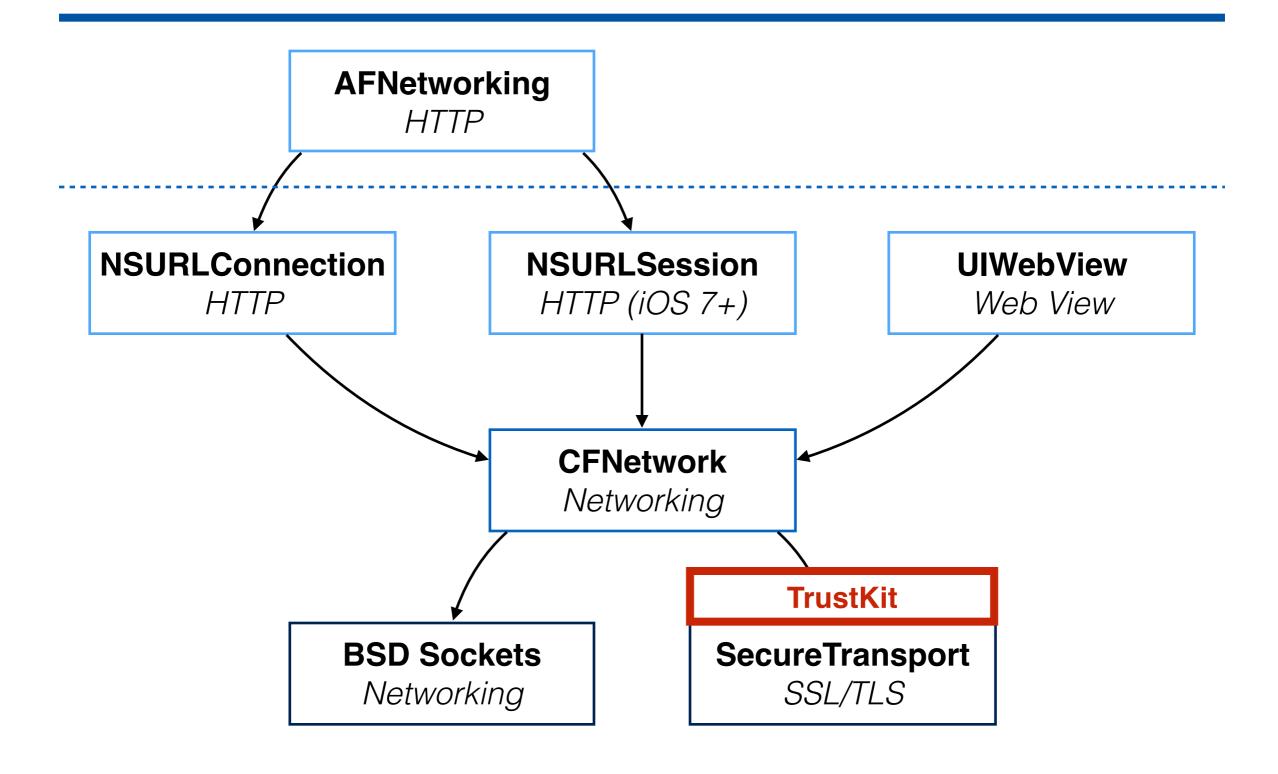

# iOS Network Stack

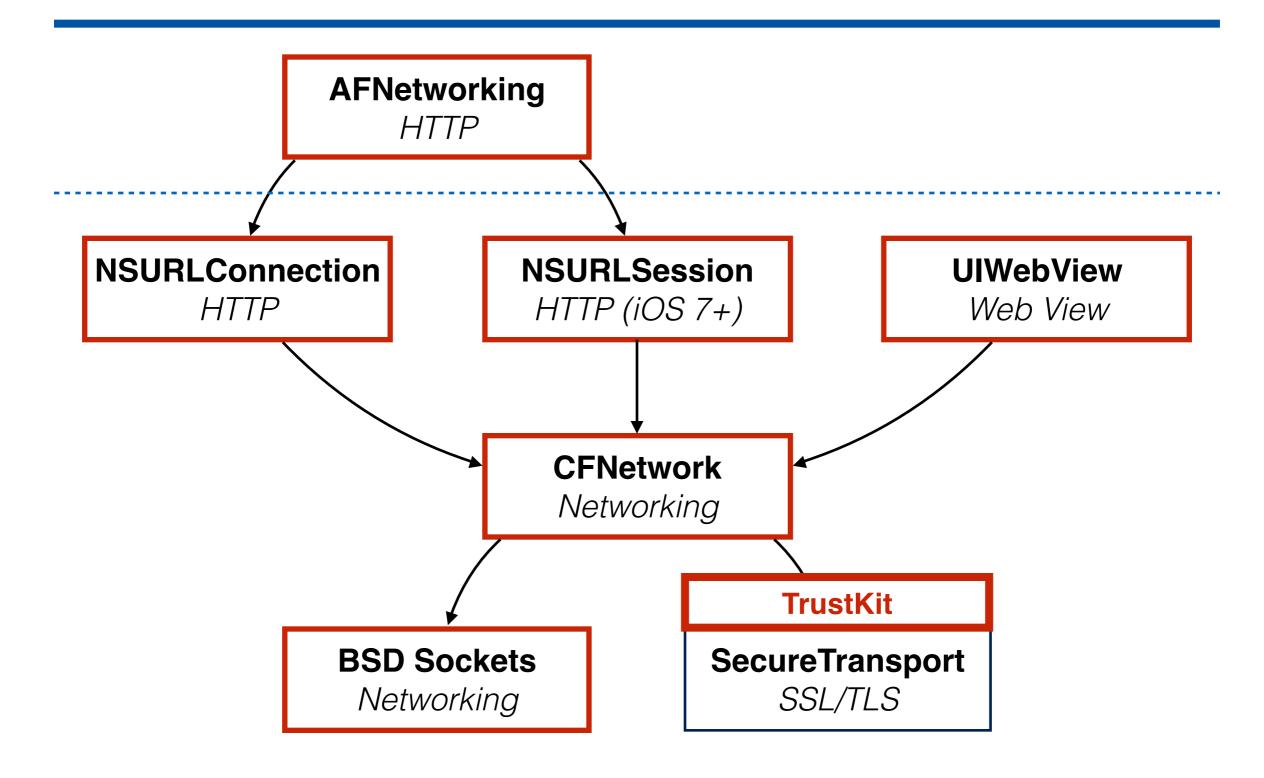

- We solved these challenges
  - TrustKit works transparently on all Apple APIs

- We solved these challenges
  - TrustKit works transparently on all Apple APIs
  - Easy configuration: set the pinning policy in the Info.plist
    - Settings are heavily based on HTTP Public Key Pinning

Capabilities Resource Tags **Build Settings** General **Build Phases Build Rules** Info

#### **▼ Custom iOS Target Properties**

| Key                      |            | Туре       |           | Value                                              |            |
|--------------------------|------------|------------|-----------|----------------------------------------------------|------------|
| TSKConfiguration         | <b>‡00</b> | Dictionary | <b>\$</b> | (3 items)                                          |            |
| ▶ www.yahoo.com          |            | Dictionary |           | (2 items)                                          |            |
| www.google.com           |            | Dictionary |           | (2 items)                                          |            |
| ▼ datatheorem.com        |            | Dictionary |           | (5 items)                                          |            |
| ▼ TSKPublicKeyHashes     |            | Array      |           | (2 items)                                          |            |
| Item 0                   |            | String     |           | HXXQgxueClU5TTLHob/bPbwcKOKw6DkfsTWYHbxbqTY        | <b>'</b> = |
| Item 1                   |            | String     |           | 0SDf3cRToyZJaMsoS17oF72VMavLxj/N7WBNasNuiR8=       |            |
| ▼ TSKPublicKeyAlgorithms |            | Array      |           | (1 item)                                           |            |
| Item 0                   |            | String     |           | TSKAlgorithmRsa2048                                |            |
| TSKEnforcePinning        |            | Boolean    |           | YES                                                | <b>‡</b>   |
| TSKIncludeSubdomains     |            | Boolean    |           | YES                                                | <b>‡</b>   |
| ▼ TSKReportUris          |            | Array      |           | (1 item)                                           |            |
| Item 0                   |            | String     |           | https://report-server.datatheorem.com              |            |
| Bundle identifier        | <b>‡</b>   | String     |           | com.datatheorem.\$(PRODUCT_NAME:rfc1034identifier) |            |
| InfoDictionary version   | <b>‡</b>   | String     |           | 6.0                                                |            |

- We solved these challenges
  - TrustKit works transparently on all Apple APIs
  - Easy configuration: set the pinning policy in the Info.plist
    - Settings are heavily based on HTTP Public Key Pinning

- We solved these challenges
  - TrustKit works transparently on all Apple APIs
  - Easy configuration: set the pinning policy in the Info.plist
    - Settings are heavily based on HTTP Public Key Pinning
  - SPKI pinning: Developer needs to specify the key algorithm

- We solved these challenges
  - TrustKit works transparently on all Apple APIs
  - Easy configuration: set the pinning policy in the Info.plist
    - Settings are heavily based on HTTP Public Key Pinning
  - SPKI pinning: Developer needs to specify the key algorithm
  - Report-only mode
    - Format similar to HPKP for pin failure reports

```
"port":443,
"include-subdomains":true,
"noted-hostname": "domain.com",
"hostname": "test.domain.com",
"app-bundle-id": "com.test.testapp",
"validated-certificate-chain":
["----BEGIN CERTIFICATE---
\nMIILyjCCCrKgAwIBAgIQQcm82qXxNZszqTblPwPAHDANBgkqhkiG9w0BAQUFADCB\r
\ntTELMAkGA1UEBhMCVVMxFzAVBqNVBAoTDlZlcmlTaWduLCBJbmMuMR8wHQYDVQQL\r
\nWkN/I4qtcE3vMxP8O17CkqegVaeI5nvFhca4r4f8MNYoUYT+6J07SxyA5cDsXQ==\n
----END CERTIFICATE----",
"----BEGIN CERTIFICATE----
\nMIIE0zCCA7uqAwIBAqIQGNrRniZ96LtKIVjNzGs7SjANBqkqhkiG9w0BAQUFADCB\r
LPKsEdao7WNg\n----END CERTIFICATE----"],
"date-time": "2015-06-29T18:12:30Z",
"known-pins":
"pin-sha256=\"JbQbUG5JMJUoI6brnx0x3vZF6jilxsapbXGVfjhN8Fg=\"",
"pin-sha256=\"WoiWRyIOVNa9ihaBciRSC7XHjliYS9VwUGOIud4PB18=\""
"app-version": "2413"
```

- We solved these challenges
  - TrustKit works transparently on all Apple APIs
  - Easy configuration: set the pinning policy in the Info.plist
    - Settings are heavily based on HTTP Public Key Pinning
  - SPKI pinning: Developer needs to specify the key algorithm
  - Report-only mode
    - Format similar to HPKP for pin failure reports

# Demo

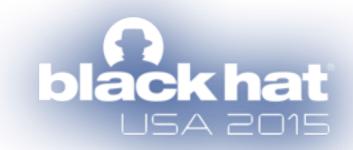

- We're open sourcing TrustKit today
  - MIT License
  - https://datatheorem.github.io/TrustKit
  - Also works in OS X Apps
- More on this at the end

- So how does TrustKit work?
  - Leveraged techniques usually used on jailbroken iOS
    - Code injection
    - Low-level C function hooking
  - Could be applied to other things than SSL pinning

• iOS 8 released: **dynamic libraries** now allowed in App Store Apps!

- iOS 8 released: dynamic libraries now allowed in App Store Apps!
- Lots of experience building Cydia "tweaks"
  - Dynamic libraries that modify Apps at runtime
    - Used for customization and security research
    - Implemented by hooking functions and methods

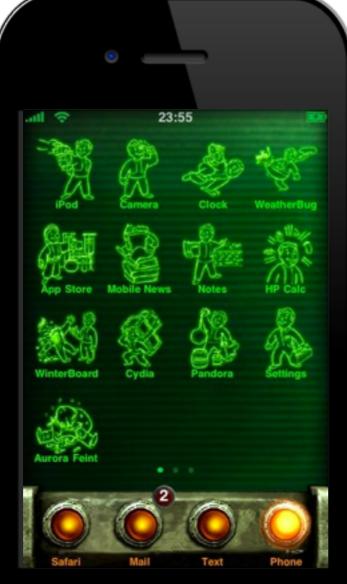

c libraries now allowed in App

ing Cydia "tweaks"

at modify Apps at runtime

tion and security research

oking functions and methods

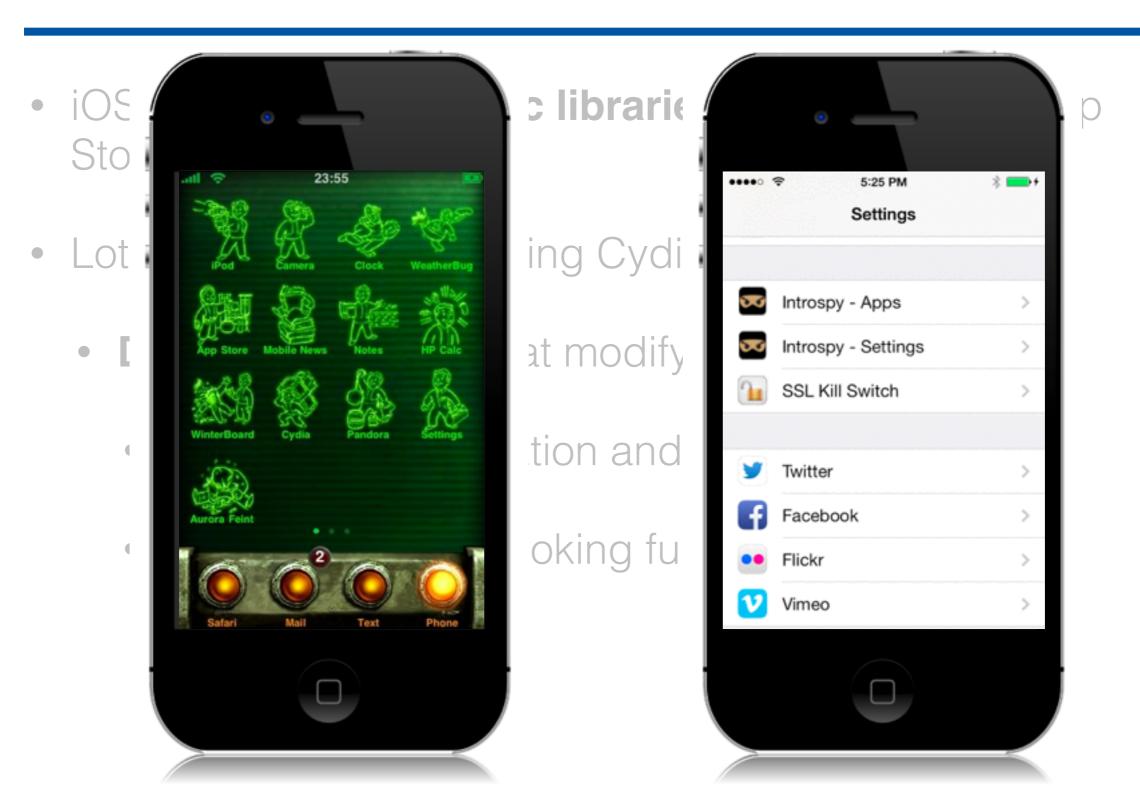

- iOS 8 released: dynamic libraries now allowed in App Store Apps!
- Lots of experience building Cydia "tweaks"
  - Dynamic libraries that modify Apps at runtime
    - Used for customization and security research
    - Implemented by hooking functions and methods

- iOS 8 released: dynamic libraries now allowed in App Store Apps!
- Lots of experience building Cydia "tweaks"
  - Dynamic libraries that modify Apps at runtime
    - Used for customization and security research
    - Implemented by hooking functions and methods
- Can we use the same techniques within an iOS 8 App Store App on a non-jailbroken device?

- iOS 8 released: **dynamic libraries** now allowed in App Store Apps!
- Lots of experience building Cydia "tweaks"
  - Dynamic libraries that modify Apps at runtime
    - Used for customization and security research
    - Implemented by hooking functions and methods
- Can we use the same techniques within an iOS 8 App Store App on a non-jailbroken device?

# Agenda

- TrustKit: effortless SSL pinning for iOS and OS X
- Dynamic libraries and iOS 8
- Function hooking on a non-jailbroken device

# Agenda

- TrustKit: effortless SSL pinning for iOS and OS X
- Dynamic libraries and iOS 8
- Function hooking on a non-jailbroken device

#### Dylibs Before iOS 8

- Historically: no third-party dynamic libraries in Apps
  - System dylibs packaged with the OS

#### Dylibs Before iOS 8

- Historically: no third-party dynamic libraries in Apps
  - System dylibs packaged with the OS
- Developer libraries: static linking only
  - Enforced via the App Store review process

- iOS 8: dynamic libraries now accepted
  - Apple calls them "Embedded Frameworks"
- Introduced to facilitate sharing code between Apps and their App Extensions
  - But... can be used regardless of whether the App actually has an Extension

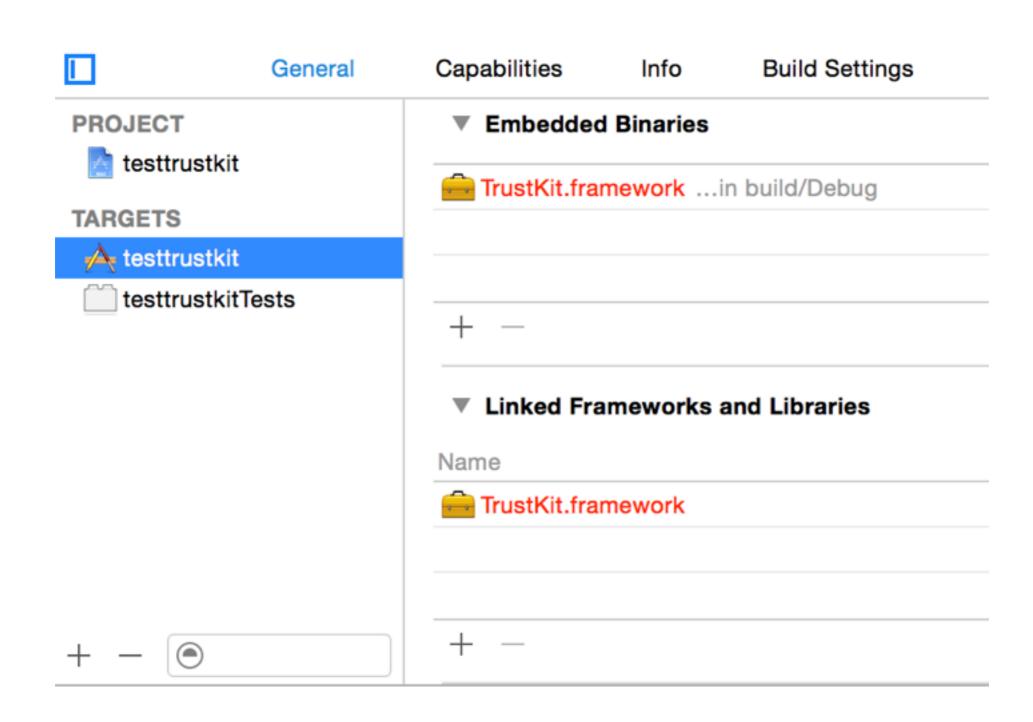

- A dynamic library dependency is created in the Mach-O binary in a "load command" structure
- Mach-O is the binary file format for programs and libraries in iOS and OS X
- Executables interact with "dyld" to load their library dependencies at runtime.

 Sandboxing forces our dependencies to be packaged within the app's bundle

- Sandboxing forces our dependencies to be packaged within the app's bundle
- dyld uses prefixes inside the load command to locate them
  - @executable\_path points to the full path where the main executable is (the .app folder).
  - @rpath defines library search path locations
    - In iOS, @rpath seems limited to one single location (a "Frameworks" directory inside app's bundle)

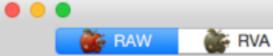

#### ▼ Executable (ARM64\_ALL)

Mach64 Header

▼ Load Commands

LC\_SEGMENT\_64 (\_\_PAGEZERO)

▶ LC\_SEGMENT\_64 (\_\_TEXT)

► LC\_SEGMENT\_64 (\_\_DATA)

LC\_SEGMENT\_64 (\_\_LINKEDIT)

LC\_DYLD\_INFO\_ONLY

LC\_SYMTAB

LC\_DYSYMTAB

LC\_LOAD\_DYLINKER

LC\_UUID

LC\_VERSION\_MIN\_IPHONEOS

LC\_SOURCE\_VERSION

LC\_MAIN

LC\_ENCRYPTION\_INFO\_64

#### LC\_LOAD\_DYLIB (TrustKit)

LC\_LOAD\_DYLIB (Foundation)

LC\_LOAD\_DYLIB (libobjc.A.dylib)

LC\_LOAD\_DYLIB (libSystem.B.dylib)

LC\_LOAD\_DYLIB (CoreFoundation)

LC\_LOAD\_DYLIB (UIKit)

LC\_RPATH

LC\_FUNCTION\_STARTS

LC\_DATA\_IN\_CODE

LC\_DYLIB\_CODE\_SIGN\_DRS

LC\_CODE\_SIGNATURE

▶ Section64 (\_\_TEXT,\_\_text)

▶ Section64 (\_\_TEXT,\_\_stubs)

Section64 (\_\_TEXT,\_\_stub\_helper)

▶ Section64 (\_\_TEXT,\_\_objc\_methname)

▶ Section64 (\_\_TEXT,\_\_cstring)

▶ Section64 (\_\_TEXT,\_\_objc\_classname)

▶ Section64 (\_\_TEXT,\_\_objc\_methtype)

Section64 (\_\_TEXT,\_\_unwind\_info)

▶ Section64 (\_\_DATA,\_\_got)

▶ Section64 (\_\_DATA,\_\_la\_symbol\_ptr)

▶ Section64 (\_\_DATA,\_\_cfstring)

▶ Section64 (\_\_DATA,\_\_objc\_classlist)

| Q | Seal | rcr |
|---|------|-----|
|   |      |     |

| Offset   | Data            | Description           | Value                              |
|----------|-----------------|-----------------------|------------------------------------|
| 000008F0 | 0000000C        | Command               | LC_LOAD_DYLIB                      |
| 000008F4 | 00000040        | Command Size          | 64                                 |
| 000008F8 | 00000018        | Str Offset            | 24                                 |
| 000008FC | 00000002        | Time Stamp            | Thu Jan 1 01:00:02 1970            |
| 00000900 | 00010000        | Current Version       | 1.0.0                              |
| 00000904 | 00010000        | Compatibility Version | 1.0.0                              |
| 00000908 | 4072706174682F5 | Name                  | @rpath/TrustKit.framework/TrustKit |
|          |                 |                       |                                    |

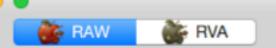

Q Search

| ▼ Executab | le (A | RM64 | _ALL) |
|------------|-------|------|-------|
|------------|-------|------|-------|

Mach64 Header

▼ Load Commands

LC\_SEGMENT\_64 (\_\_PAGEZERO)

▶ LC\_SEGMENT\_64 (\_\_TEXT)

► LC\_SEGMENT\_64 (\_\_DATA)

LC\_SEGMENT\_64 (\_\_LINKEDIT)

LC\_DYLD\_INFO\_ONLY

LC\_SYMTAB

LC\_DYSYMTAB

LC\_LOAD\_DYLINKER

LC\_UUID

LC\_VERSION\_MIN\_IPHONEOS

LC\_SOURCE\_VERSION

LC\_MAIN

LC\_ENCRYPTION\_INFO\_64

LC\_LOAD\_DYLIB (TrustKit)

LC\_LOAD\_DYLIB (Foundation)

LC\_LOAD\_DYLIB (libobjc.A.dylib)

LC\_LOAD\_DYLIB (libSystem.B.dylib)

LC\_LOAD\_DYLIB (CoreFoundation)

LC\_LOAD\_DYLIB (UIKit)

LC\_RPATH

LC\_FUNCTION\_STARTS

LC\_DATA\_IN\_CODE

LC\_DYLIB\_CODE\_SIGN\_DRS

LC\_CODE\_SIGNATURE

▶ Section64 (\_\_TEXT,\_\_text)

▶ Section64 (\_\_TEXT,\_\_stubs)

Section64 (\_\_TEXT,\_\_stub\_helper)

▶ Section64 (\_\_TEXT,\_\_objc\_methname)

▶ Section64 (\_\_TEXT,\_\_cstring)

▶ Section64 (\_\_TEXT,\_\_objc\_classname)

▶ Section64 (\_\_TEXT,\_\_objc\_methtype)

Section64 (\_\_TEXT,\_\_unwind\_info)

▶ Section64 (\_\_DATA,\_\_got)

▶ Section64 (\_\_DATA,\_\_la\_symbol\_ptr)

▶ Section64 (\_\_DATA,\_\_cfstring)

▶ Section64 (\_\_DATA,\_\_objc\_classlist)

| Offset   | Data            | Description  | Value                       |
|----------|-----------------|--------------|-----------------------------|
| 8AA66666 | 8000001C        | Command      | LC_RPATH                    |
| 00000AAC | 00000028        | Command Size | 40                          |
| 00000AB0 | 0000000C        | Str Offset   | 12                          |
| 00000AB4 | 406578656375746 | Path         | @executable path/Frameworks |

#### Dylib Constructors

- Dynamic libraries can have "constructors"
- Basically a C function that is called when the library is loaded in memory
- We use it to initialize our hooks (patches) and settings
- \_\_attribute\_\_((constructor)) static void initializer()

# Dylibs Recap

- By adding to the App a load command with our dylib
  - The dylib will be automatically loaded when the App starts
    - The dylib's constructor will be run first
  - Takes care of the "injection" process

# Dylibs Recap

- By adding to the App a load command with our dylib
  - The dylib will be automatically loaded when the App starts
    - The dylib's constructor will be run first
  - Takes care of the "injection" process
- Can we create a dylib that does C function hooking?

# Dylibs Recap

- By adding to the App a load command with our dylib
  - The dylib will be automatically loaded when the App starts
    - The dylib's constructor will be run first
  - Takes care of the "injection" process
- Can we create a dylib that does C function hooking?

# Agenda

- TrustKit: effortless SSL pinning for iOS and OS X
- Dynamic libraries and iOS 8
- Function hooking on a non-jailbroken device

- First attempt
  - Tried packaging an actual Cydia Substrate tweak into an App Store App

```
iPhone6,1
Hardware Model:
                      TestSubstrate [1438]
Process:
                      /private/var/mobile/Containers/Bundle/Application/AF0E2FD7-BA47-4E57-95ED-
Path:
B2C3D6116E62/TestSubstrate.app/TestSubstrate
Identifier:
                      TestSubstrate
Version:
Code Type:
                      ARM-64 (Native)
Parent Process:
                      launchd [1]
Date/Time:
                      2015-07-16 22:57:43.529 -0700
Launch Time:
                      2015-07-16 22:57:43.356 -0700
OS Version:
                      ios 8.4 (12H143)
Report Version:
                      105
Exception Type: EXC BAD ACCESS (SIGKILL - CODESIGNING)
Exception Subtype: unknown at 0x000000186b346c4
Triggered by Thread: 0
Thread 0 name: Dispatch queue: com.apple.main-thread
Thread 0 Crashed:
   CydiaSubstrate
                                      0 \times 00000001000931bc 0 \times 100090000 + 12732
   SSLKillSwitch.dylib
                                      0 \times 0000000100087d30 \ 0 \times 100084000 + 15664
                                      0 \times 000000012006d234 0 \times 12005c000 + 70196
   dyld
   dyld
                                      0 \times 000000012006d3ec 0 \times 12005c000 + 70636
[...]
```

```
iPhone6,1
Hardware Model:
                      TestSubstrate [1438]
Process:
                      /private/var/mobile/Containers/Bundle/Application/AF0E2FD7-BA47-4E57-95ED-
Path:
B2C3D6116E62/TestSubstrate.app/TestSubstrate
Identifier:
                      TestSubstrate
Version:
Code Type:
                      ARM-64 (Native)
Parent Process:
                      launchd [1]
Date/Time:
                      2015-07-16 22:57:43.529 -0700
Launch Time:
                      2015-07-16 22:57:43.356 -0700
OS Version:
                      ios 8.4 (12H143)
Report Version:
                      105
Exception Type: EXC BAD ACCESS (SIGKILL - CODESIGNING)
Exception Subtype: unknown at 0x000000186b346c4
Triggered by Thread: 0
Thread 0 name: Dispatch queue: com.apple.main-thread
Thread 0 Crashed:
   CydiaSubstrate
                                      0 \times 00000001000931bc 0 \times 100090000 + 12732
   SSLKillSwitch.dylib
                                      0 \times 0000000100087d30 \ 0 \times 100084000 + 15664
   dyld
                                      0 \times 000000012006d234 0 \times 12005c000 + 70196
   dyld
                                      0 \times 000000012006d3ec 0 \times 12005c000 + 70636
[...]
```

```
iPhone6,1
Hardware Model:
                      TestSubstrate [1438]
Process:
                      /private/var/mobile/Containers/Bundle/Application/AF0E2FD7-BA47-4E57-95ED-
Path:
B2C3D6116E62/TestSubstrate.app/TestSubstrate
Identifier:
                      TestSubstrate
Version:
Code Type:
                     ARM-64 (Native)
Parent Process:
                     launchd [1]
Date/Time:
                      2015-07-16 22:57:43.529 -0700
Launch Time:
                      2015-07-16 22:57:43.356 -0700
OS Version:
                      ios 8.4 (12H143)
Report Version:
                      105
Exception Type: EXC BAD ACCESS (SIGKILL - CODESIGNING)
Exception Subtype: unknown at 0x000000186b346c4
Triggered by Thread: 0
Thread 0 name: Dispatch queue: com.apple.main-thread
Thread 0 Crashed:
   CydiaSubstrate
                                      0 \times 00000001000931bc 0 \times 100090000 + 12732
   SSLKillSwitch.dylib
                                      0 \times 0000000100087d30 \ 0 \times 100084000 + 15664
   dvld
                                      0 \times 000000012006d234 0 \times 12005c000 + 70196
   dyld
                                      0x000000012006d3ec 0x12005c000 + 70636
[...]
```

```
iPhone6,1
Hardware Model:
                     TestSubstrate [1438]
Process:
                     /private/var/mobile/Containers/Bundle/Application/AF0E2FD7-BA47-4E57-95ED-
Path:
B2C3D6116E62/TestSubstrate.app/TestSubstrate
Identifier:
                     TestSubstrate
Version:
Code Type:
                     ARM-64 (Native)
Parent Process:
                     launchd [1]
Date/Time:
                     2015-07-16 22:57:43.529 -0700
Launch Time:
                     2015-07-16 22:57:43.356 -0700
OS Version:
                     ios 8.4 (12H143)
Report Version:
                     105
Exception Type: EXC BAD ACCESS (SIGKILL - CODESIGNING)
Exception Subtype: unknown at 0x000000186b346c4
Triggered by Thread: 0
Thread 0 name: Dispatch queue: com.apple.main-thread
Thread 0 Crashed:
                                     0x0000001000931bc 0x100090000 + 12732 MSFunctionHook()
   CydiaSubstrate
                                     0x000000100087d30 0x100084000 + 15664 Dylib Contructor
   SSLKillSwitch.dylib
                                     0 \times 000000012006d234 0 \times 12005c000 + 70196
   dvld
   dyld
                                     0 \times 000000012006d3ec 0 \times 12005c000 + 70636
[...]
```

- SIGKILL when calling MSFunctionHook()
  - Substrate hooks C functions by patching the function's prologue
  - This requires RWX memory pages
    - Not possible on a non-jailbroken device...

- SIGKILL when calling MSFunctionHook()
  - Substrate hooks C functions by patching the function's prologue
  - This requires RWX memory pages
    - Not possible on a non-jailbroken device...
    - ...Unless running in a debugger

- First attempt
  - Tried packaging an actual Cydia Substrate tweak into an App Store App

- First attempt
  - Tried packaging an actual Cydia Substrate tweak into an App Store App
  - Failed: no way to package a Substrate tweak in an App Store App due to RWX requirement

- Second attempt
  - DYLD\_INSERT\_LIBRARIES and \_\_interpose
    - Similar to LD\_PRELOAD on Linux
    - Symbol rebinding: can only override exported functions

- Second attempt
  - DYLD\_INSERT\_LIBRARIES and \_\_interpose
    - Similar to LD\_PRELOAD on Linux
    - Symbol rebinding: can only override exported functions
  - Requires setting an environment variable
    - Failed: can't be done in an App Store App outside of Xcode

- Third attempt
  - Newer libraries for dynamic symbol rebinding

- Third attempt
  - Newer libraries for dynamic symbol rebinding
    - comex/substitute
      - Specifically substitute\_interpose\_imports()

- Third attempt
  - Newer libraries for dynamic symbol rebinding
    - comex/substitute
      - Specifically substitute\_interpose\_imports()
    - facebook/fishhook

- Third attempt
  - Newer libraries for dynamic symbol rebinding
    - comex/substitute
      - Specifically substitute\_interpose\_imports()
    - facebook/fishhook
- Success: We were able to create a dylib to automatically hook functions in an App Store App

- Third attempt
  - Newer libraries for dynamic symbol rebinding
    - comex/substitute
      - Specifically substitute\_interpose\_imports()
    - facebook/fishhook
- Success: We were able to create a dylib to automatically hook functions in an App Store App

# Putting It All Together

- One concrete example: TrustKit for SSL pinning
  - Adding TrustKit to the App's Xcode project:
    - Embeds the dylib in the App's bundle
    - Adds a load command to the App's executable

# Putting It All Together

- The TrustKit dylib's constructor does all the work:
  - Reads the pinning policy from the App's Info.plist
  - Sets up the SecureTransport hooks
    - Runtime patch for SSLHandshake()
    - Uses facebook/fishhook for C function hooking

# Putting It All Together

- The TrustKit dylib's constructor does all the work:
  - Reads the pinning policy from the App's Info.plist
  - Sets up the SecureTransport hooks
    - Runtime patch for SSLHandshake()
    - Uses facebook/fishhook for C function hooking
- No need to modify the App's source code or call a TrustKit initialization method!

#### Conclusion

- We're open-sourcing TrustKit today MIT license
  - Supports iOS 7+ and OS X10.9+
  - https://datatheorem.github.io/TrustKit/
- TrustKit is already live in a Yahoo App on the App Store
  - Partnered with other companies who will deploy it in their OS X and iOS Apps
- Feedback, comments and pull requests very welcome!

# One Last Thing

- SSL pinning can be a challenge for security researchers
  - And is not designed to block an attacker running code as root on the device...
  - So I also released SSL Kill Switch 2
    - https://github.com/nabla-c0d3/ssl-kill-switch2
    - Added support for TrustKit Apps (and OS X)

#### Thanks!

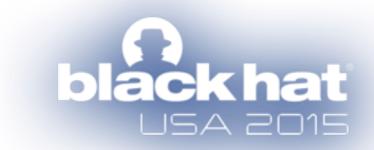